## **Practice sheet:**

- 1. Send an email with a subject saying "photo" and email saying. Hello, please see attached photo" Send it to:
- 2. Find the email in your sent items.
- 3. Delete the email from your sent items
- 4. Find a recipe you would like to cook
- 5. Find the telephone number on for your Drs on their website
- 6. How do you put your phone on silent
- 7. Find a new website of interest to you
- 8. Find instructions on Google for something you can't do on your phone at the moment.
- 9. Find password manager on your phone
- 10.Find the following icons on your phone and tap on them do you know what they all do?

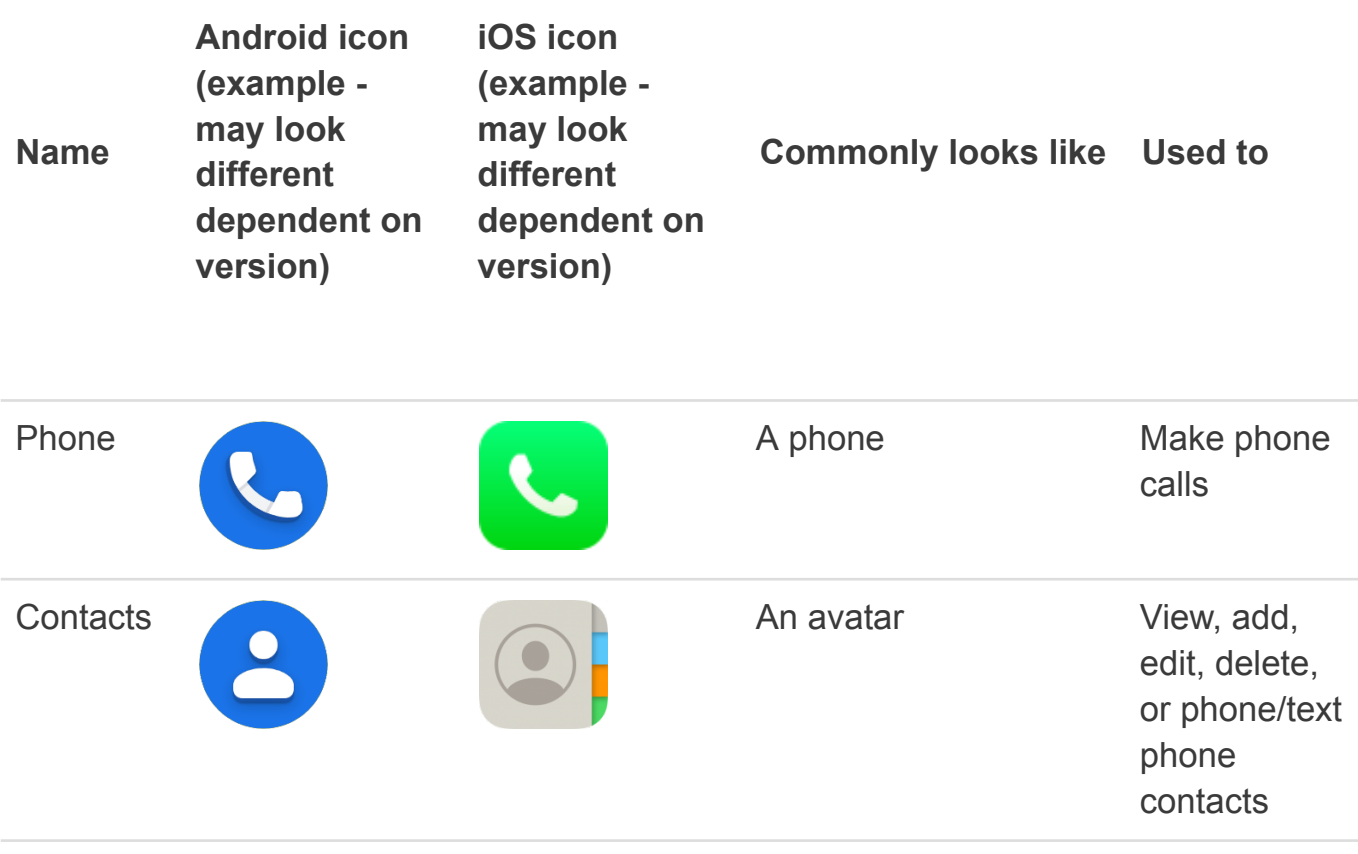

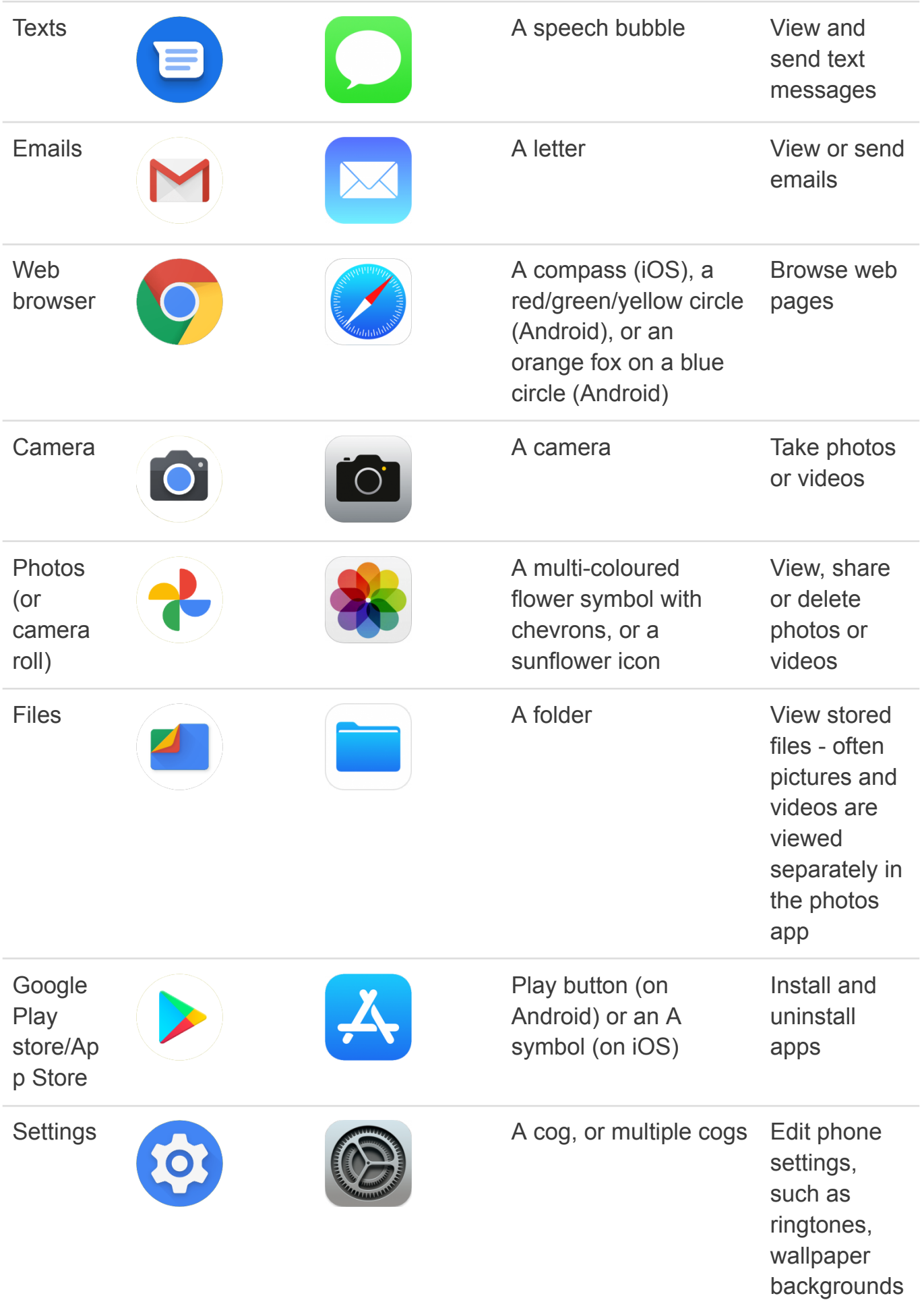

, accounts, and more